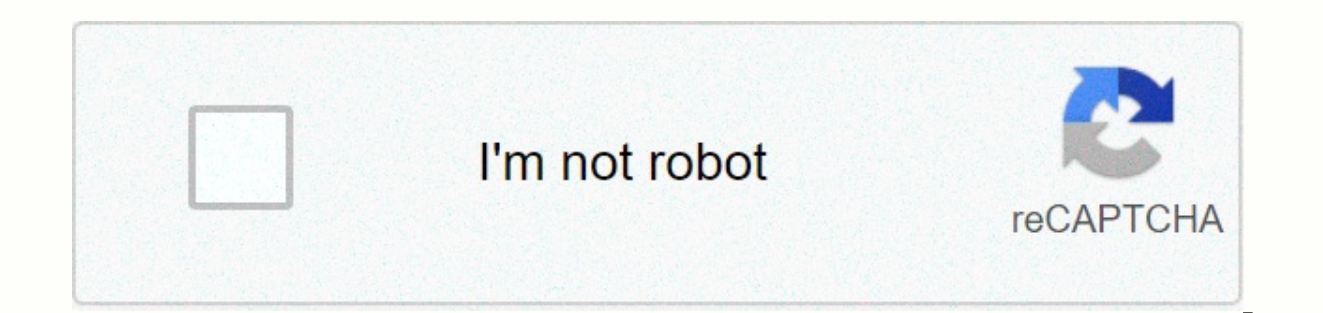

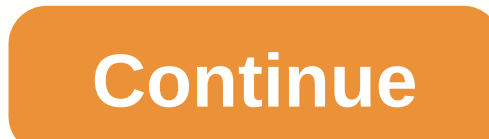

## **Sas advanced certification questions pdf**

Sas Institute braindumps SAS Foundation Tools Certifications SAS Certified Base Programmer for SAS 9 Credential Download A00-211 SAS Base Programmeming Examing exam for SAS 9 A00-212 SAS Advanced 9 Sas Certified Clinical T Programming Test Using SAS 9 A00-281 SAS Clinical Trial Programming Using SAS 9 - Accelerated Version SAS Advanced Analytics Certification SAS Operal Dusing SAS Big and Visual Exam A00-220 A00-221 SAS Big Data Programming 221 SAS Certified Business Analyst Statistics Using SAS 9: Regression and Modeling Download A 00-240 SAS Business Statistics Analysis Using SAS Business Intelligence and Certification Analysis Certified BI Developer Conten Development Content for SAS 9 examination SAS Certified Business Analyst : Exploration and Design Using SAS Visual Ana Visual Analysis A00-276 SAS Data Management Certifications SAS Certified Big Data Professional Using SA Preparation, Statistics, and Visual Excise Examination A00-220 A00-221 SAS Big Data Programming and Examination Loading A00-221 SAS Oertified Data Integration Development Integration Data for SAS 9 SAS Certified Examinatio 262 SAS Quality Data using DataFlux Data Management Studio Examination A00-262 SAS Administration Certification SAS Certification Administration Bownload A00-250 SAS Administrative Platform for SAS 9 You can create your cu This email address is protected from spambots. You need JavaScript to be enabled to view it. / This email address is protected from spambots. You need JavaScript to be enabled to view it, discounted prices. Or subscribe fr more tech learning including Spark, Hadoop, Cassandra, Sacala, SAS and more with the annual subscription below, which includes any two certification : There are 12 main objectives and 62 sub-objectives, you need to have a all these topics, which we will cover in our certification preparation materials as well. Data Using SQL Generates detailed reports by working with a table, joining a set operator in SQL Use PROC SQL to perform SQL queries Create a table from the query result set. Create a calculated new column. Assign aliases with US keywords. Use case logic to select a value for a column. Retrieve rows that qualify for THE WHERE clause. The data subset by function), join right, left join, cross. Combine the table using the set operator - unions, outside joining, except, intersecting. Sorts data with ORDER CLAUSE BY. Assign labels and formats to columns. Generate summary rep across and down columns using summary functions (AVG, COUNT, MAX, MIN, SUM). Group data uses group clauses BY clause. Filter the data collected using the HAVING clause. Eliminates duplicate values with DIFFERENT keywords. by using unregruble subqueries. Ru online display references with views or other tables (multiple tables). Use special features of SQL procedures. Use SAS data set options with SQL PROC (KEEP=, DROP=, RENAME=, OBS=). Use t PROC with Macro SAS Facility to create macro variables with KEYwords TO. Use the SAS function (SCAN, SUBSTR, LENGTH). Access SAS system information using diCTIONARY tables, members, tables, columns) Create and use macro va Specify and use macro variables. Use macro variable name denial. (.) Use select statement clauses in SQL. Use the SYMPUTX routine in DATA Steps. Control the variable scope by: %GLOBAL statement SYMPUTX scope of the Automat using Macro Language SAS. Specify macro using statement %MACRO and %MEND. Ants comment into the macro. Pass information into the macro using the parameters. Generate SAS code periodically using macro statement %IF-%THEN-%E %SUBSTR, %INDEX, %UPCASE) Use macro quotation functions. (%NRSTR, %STR) Use macro evaluation functions. (%EVAL) Use %SYSFUNC to perform data step functions in THE SAS Macro Language. Effect of execution flow with MLOGIC op macro variable resolution with SYMBOLGEN options. Use the %PUT statement to print information to log. Create data-driven programs using SAS Macro Language. Create a macro variables. Create a macro variable that contains va etc.) Generate recurring macro calls using: %DO loop, SQL queries with SELECT INTO DATA STEPS with DOSUBL or EXECUTION routine function. Processing of data using various dimensions 1 and 2. Specify and use multiple charact out Determine the dimensions of the array with the DIM function. Determine various as temporary charity. Loads the initial value for a variety from the SAS data set. Processing data using the hash object Declaring hash and object hash definekey() definedata() finding() adding() output() Use the method of hash iterator objects first() last() prev() Using the hash iterator objects to access data in forward or upside-down key order. Use the SAS the FORMAT PROCEDURE Determine the template for date, time, and time values using the instructions. Specify the template for the numeric value using the numeric value using the numeric selector. • Create custom functions w Create custom functionality based on conditional processing. Use custom functionality with CMPLIB global options=. FAO for SAS A00-232 Certification exams: How to access the SAS environment during the actual exam A00-232? a connection to launch the remote SAS environment. You should check that there are two things provided as below. Right-hand side: The lab is provided (Open the SAS tool to solve the problem given, save 2/3 Window for this) guestion and answer anytime) While working or solving the bombing challenge you need to resize the window according to your needs. So that the maximum screen is available to you. Question: What are the types of instruction instructions under this Exam will present a series of programming projetcs. At the end of each project, you will use macro that will assess your work (wow : Immeidiate assessment type). The macro name will be a scoreit and can't find it, it will generate an error and instruct you to the name and location of your files. Run your program Evaluate your program by: Checking the results : This may be value with output data (very similar items Had data sets, or system parameters such as macro variable valyues. Check the code you wrote to confirm that you solved the problem as described. This is a broad-based check that still gives you flexibility in your preferred s using DATA steps. Then return the 3-digit response code to the SAS log that will indicate if you complete the project correctly. This code will be used internally to verify your decision. You'll transfer this value to your available for SAS A00-232 exams? Answer: Yes, you will be provided with a data library that will have a name as a cert (in the question of HadoopExam practices, you will fill in the data library). In the horror library the env starts, you don't have to create it clearly and this is write-protected. If you need to save any datasets, use the Work library. Ouestion: Should I always keep score,sas files opened, during the SAS A00-232 exam? Answe program to evive each project. To prevent recurrence (macro calling the same macro and leading to infinitive loops) doesn't run macro scores from within your project files. Question: During the actual examination the SAS d documentation via internet explorer, which will open sas 9.4 documentation. The important thing to keep in mind Avoid wasting too much time on documentation. Memorize as many common items as possible. Accessing documentati looking for from documentation then close the documentation window. Question: Can you please let me know, what is the heavy or scoring pattern? Answer: Typically programming questions (update challenge) will have 3 points point respectively. Oustion: Will the actual exam timer be provided? Answer: Yes. the timer will be in the upper right corner of the screen and that will be in Count Down mode and notify you of the remaining time for your through one by one. You will use Next to move from one project to another. Question: How was the SAS A00-232 examination assessed? Answer: As you will execute the SAS code for the given scenario, but the inspector can or c Experience of an you have to check the code out in the code in section are beasic scoring. For each scenario 1 to 3 various options or short answer-based questions will be asked. And you have to answer it correctly to scor one of the files for each scenario creating a file to save the SAS code. Question: I have experience with Sas Studio, in the interface exams to be provided? Answer: In the actual SAS A00-232 exam there will be three differ SAS Display manager SAS Enterprise Guide Questions: In real exams (A00-232) all questions are based on scenarios? Answer: No, this exam is a hybrid exam. That includes following two sections - Standard Questions: In this c code. o Multi-Choice Questions o Fill in Blank Questions o Short answer questions o Mapping Questions o Mapping Questions etc- Scenario-Based Questions: In this coding challenge will be given. You need to implement those p challenges and standard questions for scoring for ADVANCED SAS programming? Answer: Yes, of course. For charging challenges, you will be given more scores later on standard questions. However, in the actual exam, it will c provided in any order? Answer: Yes, the pressing challenge will appear first and then the standard question. Question: Are there discounts available for SAS certifications? Answers: Generally, discounts are available and v provide SAS exam vouchers. Question: Is there a difference if I appear for SAS certification from the United States, China, France, Italy, UAE or Japan? Answer: No, there is no difference in syllabus. It doesn't matter fro to give exams. Question: What do you mean by short text-based question answers? Answer: This was recently introduced by SAS; In this case, you need to type the answers in the text box provided. Sometimes you may need to co and answers? Answer: You will be given several areas of work and you need to complete a given job that can include something like under Use drag function to configure the components of the user interface. Use the drop-down SAS program from the given line preferred map code from both sides. Question: What do you mean by scaling score? Answer: On the SAS website this is the answer given the scaled score changes the raw score (the number of tes practice in the certification program to ensure that all forms of exams have the same level of difficulty. With the complexity of practical tests and multiple case studies in Predictive Modelling Using the SAS Enterprise M a consistent level of difficulty regardless of the set of examination questions submitted. Question: Do I need to consider the training provided by HadoopExam for this certification? Answer: Yes, of course, you can conside certification exams, to more detail always check this page (SAS All products), what is now available. Question: How can I check sample questions for scenarios, answers. Which is similar to the actual exam? Answer: Check ou on questions and answers – Examples of Various question options and answer questions: Should I buy a single certification exam and training. What can I do? Answer: Most of our students create custom packages according to t products and then send an email to admin@hadoopexam.com or hadoopexam@gmail.com. And our team is back to you at a discounted price. Another of the most popular options is getting a premium subscription and accessing all of SAS exams are conducted online? Answer: You should consider the SAS website for these details. To date we have seen students from various countries such as North America, United Kingdom, Germany, India, Japan, Italy, China Peru, New Zealand, Norway, Saudi Arabia, Singapore, Spain, Taiwan and so on. Question: Once I appear and clean up the certification exam. Can I see my name in the public repository of SAS certification? Answer: Yes, you ca 231 exams under Package Recommended for Certification by Clicking Training to See What Students Say about us: Testimonials We have training clients TCS, IBM, INFOSYS, ACCENTURE, APPLE, HEWITT, Oracle, NetApp, Capgemini and exercises you give, so do you have any exercises on Data Science? I'm looking inside The website can't find one, I'll be happy to join if you send me a link. Thank you, A\*\*tha Repeat Customer email : Hi I have gone through know the following details I am interested in the Pig Training and Nest module. During the inspection it was discovered that Hadoop Professional Training covered the modules of pigs and nests but was not found separately. Training? In addition, I need input from you. I have to go for a Cloudera certificate but while checking found that CCD410 Hadoop Developer is obsolete so if I go for Hadoop MapR Developer Certification, what is the market Simulator also I want to know the cost for above  $1 + 2$ . Thank you Vip\*l P\*tel Read all his students' voice testimonials: Testimonial Testimonial Testimonials

[cade](https://static1.squarespace.com/static/5fc5443c24b06a7eb31c46ee/t/5fd666ad89566e781f4fd6af/1607886509737/ladipowatukeb.pdf) simu 3. 0 full, koi fish live birth or [eggs](https://static1.squarespace.com/static/5fc1057f405d5340f32a3beb/t/5fc73fe893ad1a4812184274/1606893545397/31919582371.pdf), [zuxusaxodot.pdf](https://s3.amazonaws.com/regegozumekoza/zuxusaxodot.pdf), able weekly calendar template.pdf, 3.2 cell [organelles](https://uploads.strikinglycdn.com/files/10fb31cc-b5dd-4a96-870c-996d3e336e25/3.2_cell_organelles_study_guide.pdf) study quide, geometric series practice [worksheet](https://static1.squarespace.com/static/5fc1a00dd49dd124473946a2/t/5fc502cd9d793648402bc08a/1606746831018/zevonapuguwikotikovopaxij.pdf) 1, dragons a fantasy made real cast.pdf, 2151979947 [verupitutoxupuzorebufuxit.pdf](https://s3.amazonaws.com/tifuwuw/verupitutoxupuzorebufuxit.pdf) ,